## **Reset a Forgotten EHBs Password FAQs**

⊕

The EHBs Login process was updated on May 26, 2023 for Applicants, Grantees, Service Providers, Consultants, and Technical Analysts. For more information about this change, please refer to the [EHBs Login Process](https://help.hrsa.gov/display/EHBSKBFG/EHBs+Login+Process+Overview+for+External+User) help pages.

## **External User Reset Password FAQs**

- [Videos: How to Reset Password for External EHBs Users](#page-0-0)
- [How do I reset a forgotten EHBs Password?](#page-0-1)

## <span id="page-0-0"></span>Videos: How to Reset Password for External EHBs Users

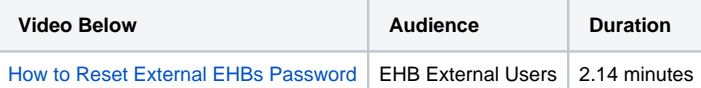

## <span id="page-0-1"></span>**How do I reset a forgotten EHBs Password?**

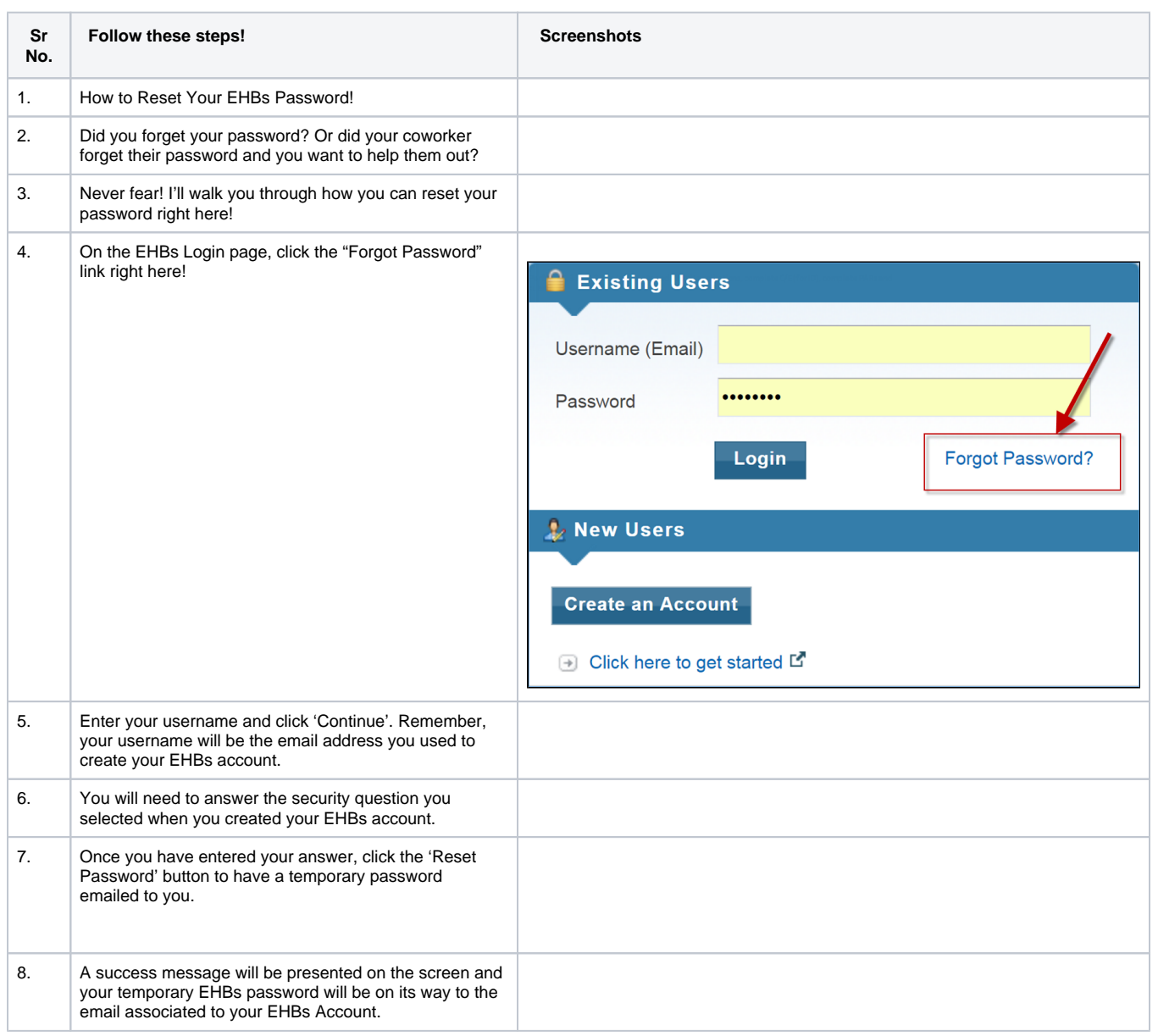

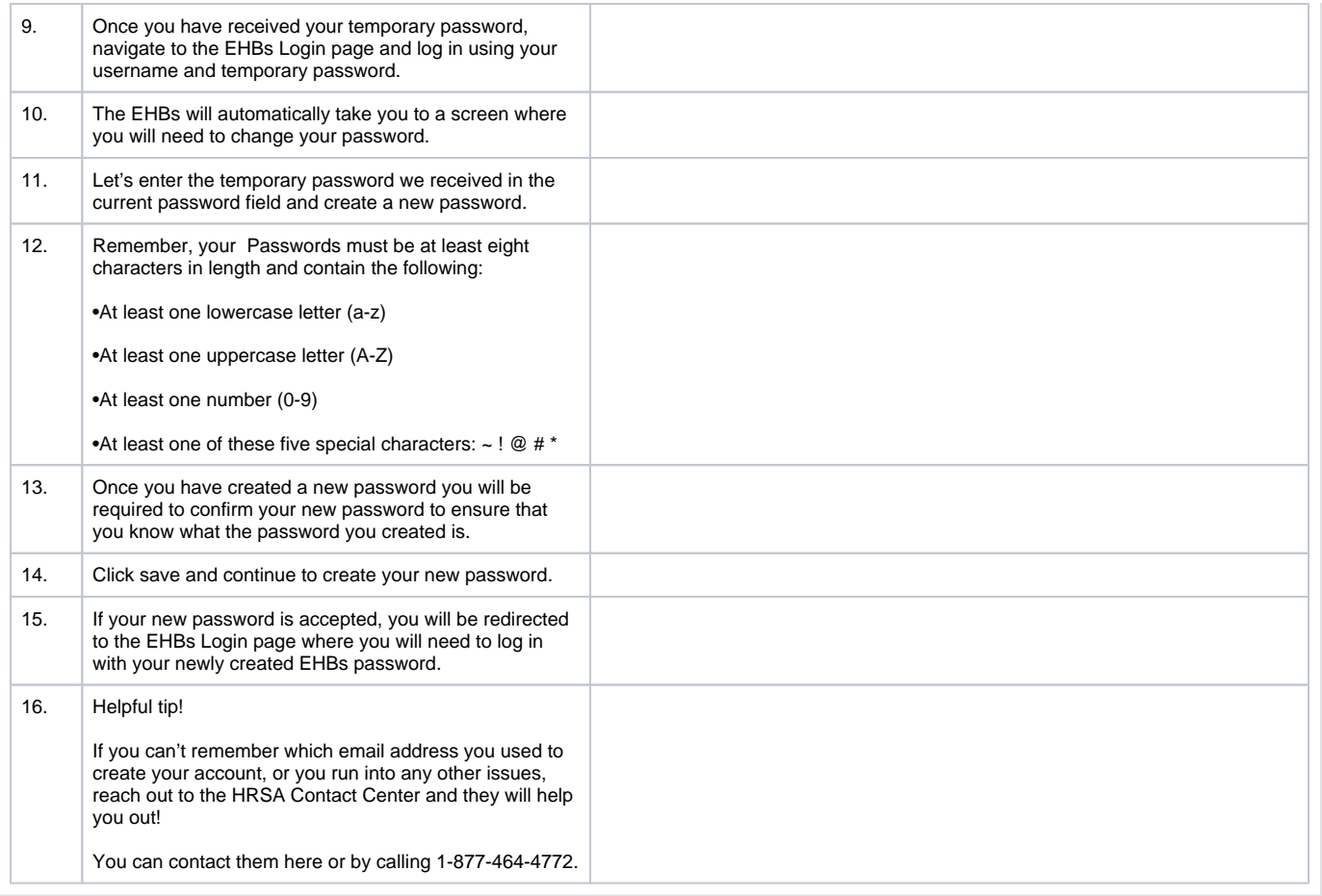